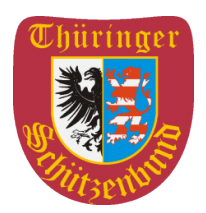

# **Den TSB-Kalender mit dem eigenen Kalender verknüpfen**

Sie können einige TSB-Kalender mit Ihrem eigenen Kalender verknüpfen. Damit werden die Termine automatisch aktualisiert, d.h. angelegt, geändert oder gelöscht.

Für Ihren Google-Kalender gehen Sie wie folgt vor:

- 1. Öffnen Sie auf einem Computer Google Kalender.
- 2. Klicken Sie links neben "Weitere Kalender" auf "Hinzufügen" Weitere Kalender hinzufügen und dann Per URL.
- 3. Geben Sie die Kalenderadresse ein.
- 4. Klicken Sie auf Kalender hinzufügen. Der Kalender wird links unter "Weitere Kalender" angezeigt.

Hinweis: Es kann bis zu 12 Stunden dauern, bis die Änderungen in Ihrem Google Kalender zu sehen sind.

Für andere Kalender gilt das Vorgehen analog.

Folgende Kalender können über die angegebenen URL's verknüpft werden:

#### • **Aus- und Fortbildung Kampfrichter**

https://calendar.google.com/calendar/ical/af60687dfabf89ce5c14230fee99e8cf7f5e3d2e1fb 53a0bc5604adf561c87d5%40group.calendar.google.com/public/basic.ics

#### • **Aus- und Fortbildung Trainer**

https://calendar.google.com/calendar/ical/dn9flgmkav96f91lq7lmmfper0%40group.calendar .google.com/public/basic.ics

#### • **Landesmeisterschaften**

https://calendar.google.com/calendar/ical/36149e4729e39703395607831f83ac8176014832 0e45235b9502c1b725918272%40group.calendar.google.com/public/basic.ics

#### • **Meldetermine TLM**

https://calendar.google.com/calendar/ical/03411ba8856313e792c0ea0c86c6b413015a5e5b 704b0c009c164b5e44ca5431%40group.calendar.google.com/public/basic.ics

#### • **Landespokale**

https://calendar.google.com/calendar/ical/1e3bd816ddc052220331b5d67ade3f39fa145a7cc 7d742ec0881dbee6a0afb52%40group.calendar.google.com/public/basic.ics

# • **Meldetermine TLP**

https://calendar.google.com/calendar/ical/c467d9e3875eb8017c7d39dca6f229d24cb57c0d4 53980209ceebd9c0e4e3696%40group.calendar.google.com/public/basic.ics

#### • **Bogenwettkämpfe des TSB**

https://calendar.google.com/calendar/ical/fd516e0b1a1fe66a62c004ded43b702308d97f7f0f f040bb8567a54dff7e0839%40group.calendar.google.com/public/basic.ics

## • **Jugendwettkämpfe**

https://calendar.google.com/calendar/ical/0cod6mmjb70bqnedao62dhajhk%40group.calend ar.google.com/public/basic.ics

# • **Deutsche Meisterschaften**

https://calendar.google.com/calendar/ical/b978jvduhoiq3urqvjv9fu3i2g%40group.calendar. google.com/public/basic.ics